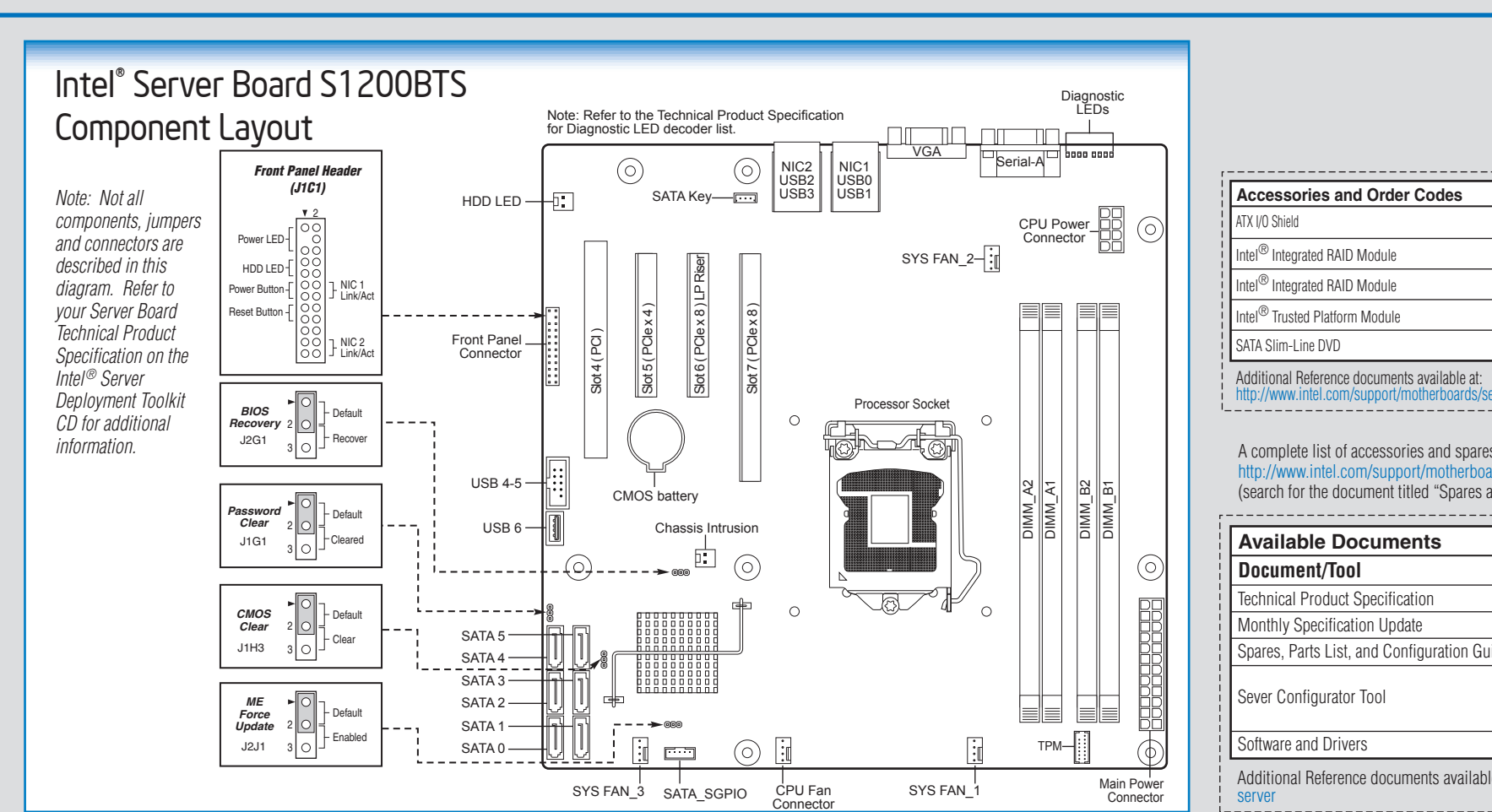

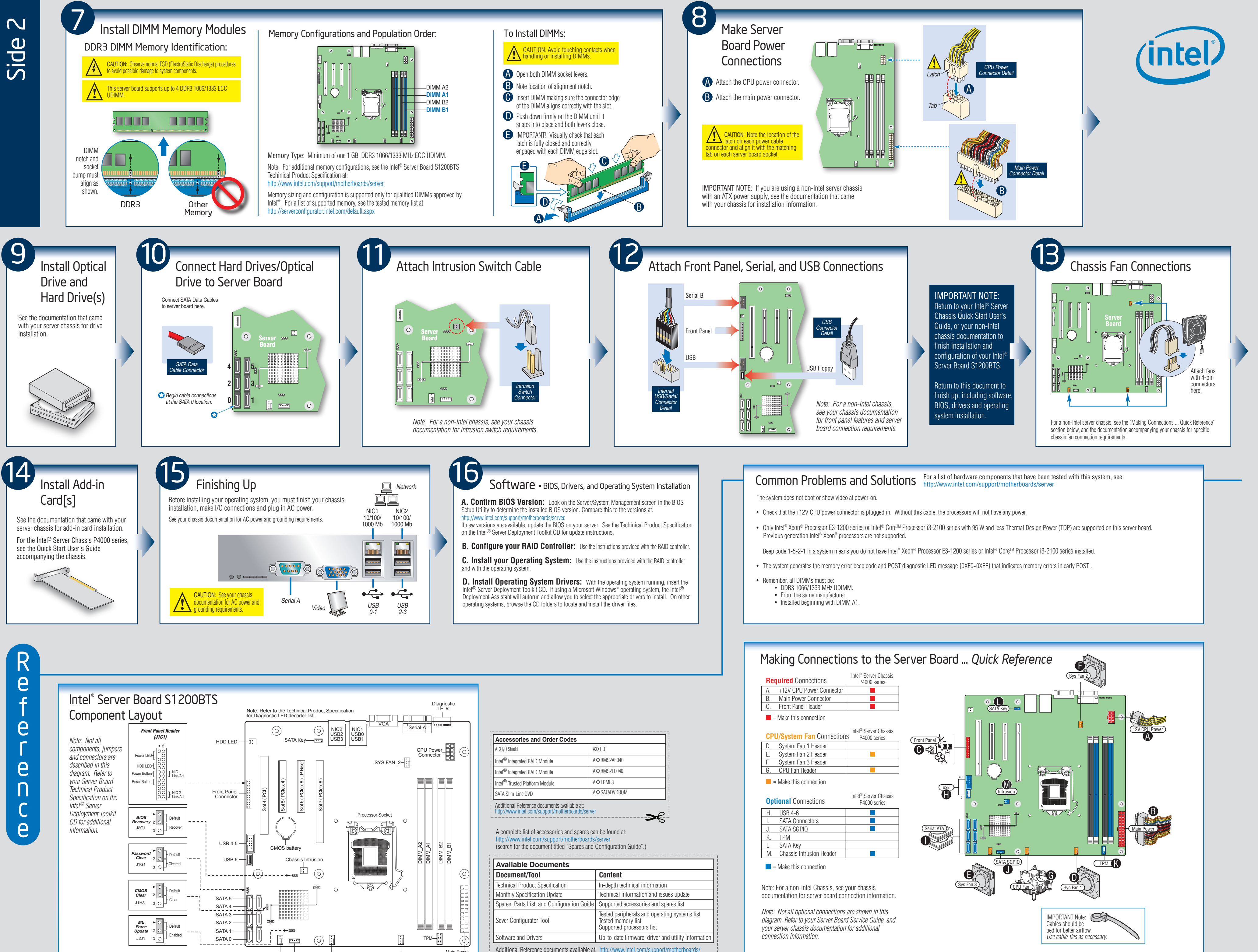

≫

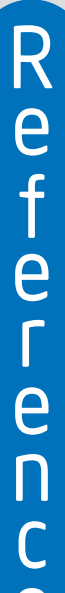